## **Die Monte Carlo (MC) Methode**

## **1. Idee:**

Sei *F*(*x*) eine beliebige Verteilungsfunktion und existiere der Erwartungswert  $\textsf{einer}$  Funktion  $g(X)$ , d.h.  $\mathsf{E}(g(X)) \;=\; \int g(x) dF(x) \; < \; \infty.$  Dann gilt für  $X^{(1)}, \ldots, X^{(R)} \stackrel{iid}{\sim} F(x)$  (Starkes Gesetz der großen Zahlen)

$$
\widehat{\mathsf{E}}_{\mathsf{MC}}(g(X)) = \frac{1}{R} \sum_{r=1}^{R} g(X^{(r)}) \stackrel{f.s.}{\to} \mathsf{E}(g(X)).
$$

*R* nennt man *Replikationszahl*. Der Monte-Carlo Schätzer  $\mathsf{E}_{MC}(g(X))$  ist selbst eine Zufallsvariable, die für  $R \rightarrow \infty$  fast sicher gegen den gesuchten wahren Erwartungswert E(*g*(*X*)) strebt.

Allgemeiner MC Algorithmus in R:

```
n \leq 1 # sample size, dim(X)=1R <- 1000 # number of replications
 z \leftarrow 1:R # initialize z as a list of R elements
 for (r in 1:R) {
   x \leftarrow rF(n, par)z[r] < -g(x)}
mean(z)
```
Verfügbare Zufallszahlengeneratoren rF in R mit Defaultwerten für die Parameter:

- $N(\mu, \sigma^2)$ : rnorm(n, mean=0, sd=1)
- *•* Uniform(min*,* max): runif(n, min=0, max=1)
- *•* Beta(*a, b*): rbeta(n, a, b)
- *•* Binom(*s, p*): rbinom(n, size, prob)
- *•* Cauchy(*α, σ*): rcauchy(n, loc=0, scale=1)
- $\chi^2(df,ncp)$ : rchisq(n, df, ncp = 0), (entspricht Gamma $(df/2, 1/2)$ )
- *•* Exp(*rate*): rexp(n, rate=1)
- $F(n_1, n_2)$ : rf(n, df1, df2)
- *•* Gamma(*a, s*): rgamma(n, shape, rate=1, scale=1/rate)
- *•* Geom(*p*): rgeom(n, prob)
- *•* Hyper(*m, n, k*): rhyper(nn, m, n, k)
- $\textsf{LogN}(\mu, \sigma^2)$ : rlnorm(n, meanl=0, sdl=1)
- Logistic $(\mu, \sigma^2)$ : rlogis(n, loc=0, scale=1)
- *•* NegBinom(*s, p*): rnbinom(n, size, prob, mu)
- *•* Poisson(*λ*): rpois(n, lambda)
- *•* t(*df*): rt(n, df)
- *•* Weibull(*a, b*): rweibull(n, shape, scale=1)

R bietet auch Funktionen zur Berechnung der Dichte/Wahrscheinlichkeitsfunktion (dF), Verteilungsfunktion (pF) und Quantilsfunktion (qF), wobei F so wie zuvor bei den Generatoren definiert ist.

**Anwendung:** Sei *X<sup>n</sup>* = *X*1*, . . . , X<sup>n</sup>* eine *n*-elementige Zufallsstichprobe aus *F*. Untersuche die Varianzen von  $\overline{X}_n$  und  $\tilde{X}_n$  für endliche (kleine)  $n < \infty$ . Berechne dazu die **Monte Carlo Schätzer** für var $(\tilde{X}_n)$ , var $(\overline{X}_n)$ , und für die Asymptotische Relative Effizienz

$$
\operatorname{\sf are}(\overline{X}_n,\tilde{X}_n)=\frac{\operatorname{\sf var}(\tilde{X}_n)}{\operatorname{\sf var}(\overline{X}_n)}.
$$

 $Z.B.$  für  $\tilde{X}_n$ :

$$
\text{var}(\tilde{X}_n)=\int\big(x-\mathsf{E}(\tilde{X}_n)\big)^2dF_{\tilde{X}_n}(x)\,.
$$

Was auch immer die exakte Verteilungsfunktion  $F_{\tilde{X}_n}$  des empirischen Medians einer *n*-elementigen Zufalls-Stichprobe aus F sein mag, wir benötigen *nur* recht viele Replikationen von  $\tilde{X}_n$  aus  $F_{\tilde{X}_n}.$ 

Seien diese  $\tilde{X}^{(1)}_n, \ldots, \tilde{X}^{(R)}_n$ *n*  $\stackrel{iid}{\sim}$   $F_{\tilde{X}_n}$ , dann gilt

$$
\widehat{\text{Var}}_{\text{MC}}(\tilde{X}_n) = \frac{1}{R}\sum_{r=1}^R \left(\tilde{X}_n^{(r)} - \widehat{\mathsf{E}}_{\text{MC}}(\tilde{X}_n)\right)^2 \overset{f.s.}{\to} \text{var}(\tilde{X}_n)
$$

mit

$$
\widehat{\mathsf{E}}_{\mathsf{MC}}(\tilde{X}_n) = \frac{1}{R} \sum_{r=1}^R \tilde{X}_n^{(r)} \stackrel{f.s.}{\to} \mathsf{E}(\tilde{X}_n) .
$$

*R* soll dabei groß gewählt sein, so dass der MC Schätzer stabil ist. Als Faustregel verwendet man zumindest  $100 < R < 1000$  für Momente und  $R > 1000$  für Quantile  $x_\alpha$ . Je größer oder kleiner das Niveau des Quantils  $\alpha$  ist, d.h. je näher  $\alpha$  bei 0 oder 1 liegt, desto größer muss *R* gewählt werden.

MC Algorithmus in R:

```
n \sim 20 # sample size, \dim(X_n) = nR <- 1000 # number of replications
med <-1:R # initializations
mean \leq -1:Rfor (r \text{ in } 1:R) {
  x \leftarrow rF(n, par)med[r] \leftarrow median(x)mean[r] <- mean(x)}
areMC <- var(med) / var(mean)
```
Zur Erinnerung gilt asymptotisch für beliebig normalverteilte Zufalls-Stichproben  $\lim_{n\to\infty}$  are $(\overline{X}_n,\tilde{X}_n)=\pi/2.$  Der MC Schätzer erlaubt auch speziell für kleine Werte von *n* eine Aussage.

Verwendet man für  $rF(n, par)$  speziell  $rnorm(n, 5, 2)$ , so führt dies  $({\tilde{z}}_n^{(r)},{\overline{x}}_n^{(r)})$  mit folgender Struktur:  $({\tilde{x}}_n^{(r)},{\overline{x}}_n^{(r)})$  mit folgender Struktur: plot(mean, med)

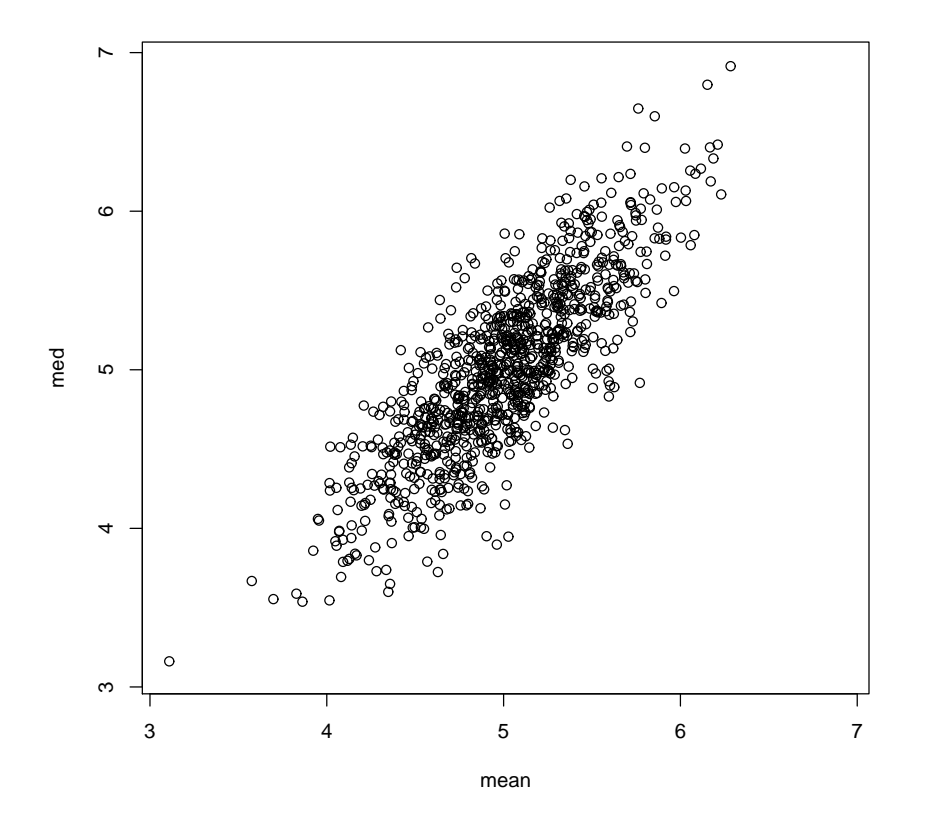

8

## hist(med, xlim=c(3, 7)); hist(mean, xlim=c(3, 7))

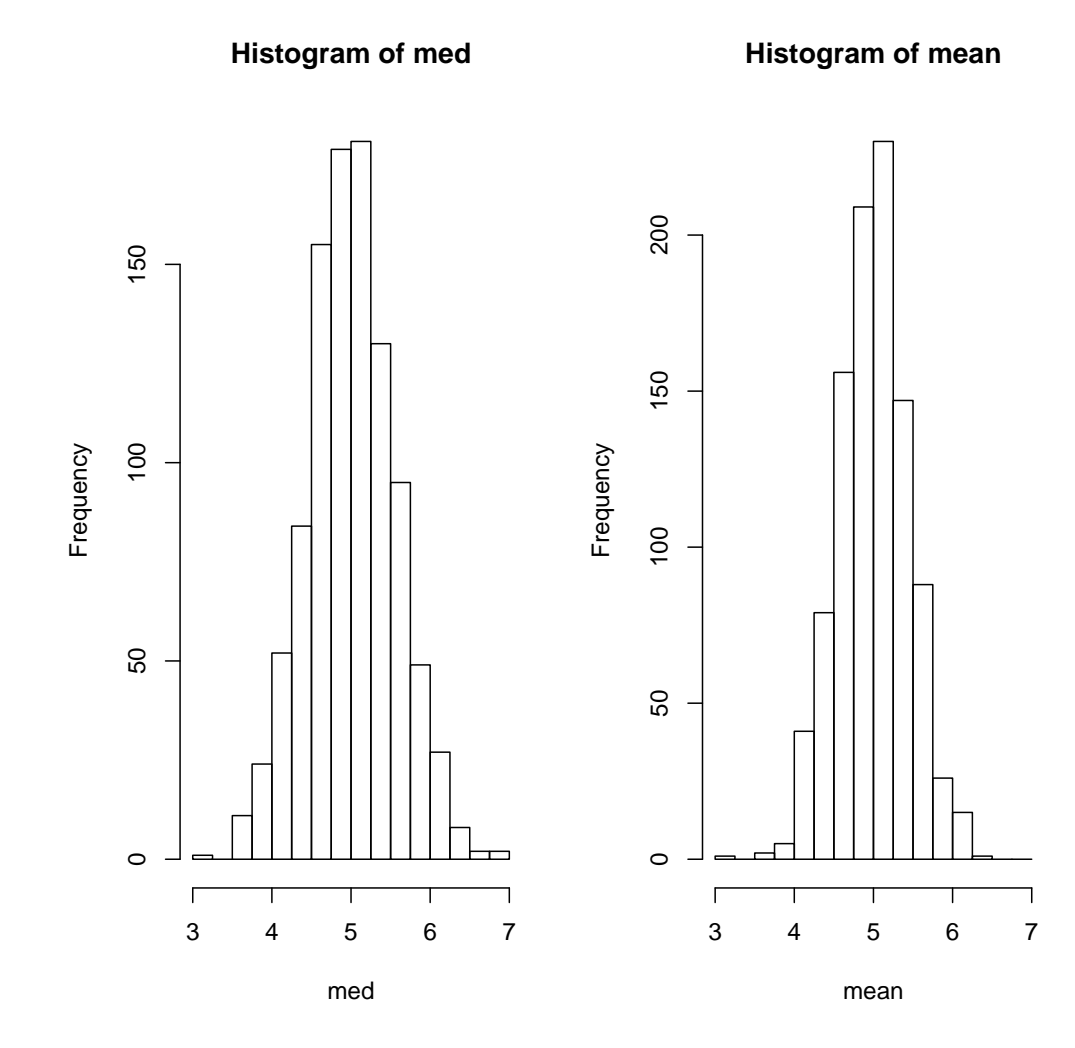

9

MC Methode wird auch zur Überprüfung der **Überdeckungswahrscheinlichkeit** 1 − α eines Konfidenzintervalls für θ genutzt. Sei dazu ( $L^{(r)}, U^{(r)}$ ),  $r = 1, \ldots, R$ , eine Folge von iid Konfidenzintervalle für  $\theta$  zum Niveau  $1 - \alpha$ .

Generiere *R* mal Zufallsstichprobe mit Umfang *n* aus  $F(\theta_0)$  ( $\theta_0$  ist wahre Parameter), und berechne die *r*-te Realisation des Konfidenzintervalls. Dann gilt

$$
1 - \widehat{\alpha}_{\text{MC}} = \frac{1}{R} \sum_{r=1}^R I_{[L^{(r)}, U^{(r)}]}(\theta_0) \stackrel{f.s.}{\rightarrow} 1 - \alpha \, .
$$

Für Zufallsstichprobe aus  $N(\mu,\sigma^2)$ -Verteilung (mit  $\sigma^2$  bekannt) liefert das zweiseitige Konfidenzintervall für  $\mu$ 

$$
\overline{X}_n \pm z_{1-\alpha/2} \sigma / \sqrt{n}
$$

bekanterweise eine Überdeckungswahrscheinlichkeit von  $1 - \alpha$ .

```
n <- 20 # sample size
R <- 1000 # number of replications
mu <-5; sigma <-2 # true parameter(s)
alpha <-0.05 # 1 - coverage probability
L \leftarrow U \leftarrow 1:R; a \leftarrow sigma/sqrt(n) * qnorm(1 - alpha/2)
for (r \in [1:R) {
  m <- mean(rnorm(n, mu, sigma))
 L[r] <- m - a; U[r] <- m + a
}
left \leq as.numeric(mu \leq L); sum(left)
[1] 27
right \leq as.numeric(U \leq mu); sum(right)
[1] 25
```
Wahrer Parameter ( $\mu_0 = 5$ ) liegt 27 mal unter der unteren und 25 mal über der oberen Grenze, d.h. in 52 (von 1000) Fällen wird  $\mu_0$  nicht überdeckt, was einem MC Schätzer  $\hat{\alpha}_{MC} = 0.052$  (bei vorgegebenem  $\alpha = 0.05$ ) entspricht.

## **2. Bootstrap/Stiefelriemen/Munchhausen-Trick ¨**

**Bis jetzt:** vollständig spezifiziertes Modell  $F(\theta)$  für MC Simulation angenommen, kein Bezug zu einer konkreten Datensituation.

**Jetzt:** Sei *X*1*, . . . , X<sup>n</sup>* Stichprobe aus unbekanntem Modell *F*. Zwar kennen wir *F* nicht, haben aber daraus eine Stichprobe vom Umfang *n*. Beim Bootstrap wird nun die Stichprobeninformation auf zweierlei Art verwendet.

**Parametrischer Bootstrap:** wie zuvor Verteilung  $F(\theta)$  für Stichprobe annehmen. Parameter *θ* durch  $Schätzer \hat{\theta}$  aus Stichprobe ersetzen. Nimmt man beispielsweise an, dass *<sup>X</sup>*1*, . . . , X<sup>n</sup> <sup>∼</sup> <sup>N</sup>*(*µ, σ*<sup>2</sup> ), so basiert der parametrische Bootstrap auf die generierte Stichprobe (eine Replikation)  $X_1^*,\ldots,X_n^*$  mit  $X_i^*\sim N(\overline{x},s^2).$ 

Nicht-Parametrischer Bootstrap: verzichtet gänzlich auf Verteilungsannahme und verwendet die *empirische Verteilungsfunktion* als Schätzer für F. Die Replikation kommt somit aus *F*ˆ *<sup>n</sup>*. Realisiert wird dieses Verfahren, indem *n* mal  ${\sf mit~ Zurücklegen} \,\, X_1^*, \ldots, X_n^*$  aus der Realisierung  $x_1, \ldots, x_n$  gezogen wird.

Beide Ansätze basieren auf  $X_1^*,\ldots,X_n^*$  aus der geschätzten Verteilungsfunktion. Ist man z.B. an der Schätzung der Varianz des Medians interessiert, also an  $\textsf{var}(\tilde{X}|X_i \sim F)$ , so liefern die Bootstrap-Schätzer var $(\tilde{X}^*|X_i^* \sim F(\hat{\theta}))$  oder var(*X*˜ *<sup>∗</sup> |X<sup>∗</sup> <sup>i</sup> <sup>∼</sup> <sup>F</sup>*<sup>ˆ</sup> *<sup>n</sup>*). Nur selten sind Bootstrap-Momente analytisch berechenbar. Daher wiederum MC-Methode verwendet.

Allgemeiner MC-Bootstrap Algorithmus in R:

```
n \le -\text{length}(x); R \le -\text{1000}med.star \leq -1:Rfor (r \text{ in } 1:R) {
  x.star <- rF(n, par.estimate) # parametric Bootstrap
  x.start < - sample(x, size=n, replace=T) # non-param. Bootstrapmed.star[r] <- median(x.star)
}
EMC.median \leq mean(med.star)
varMC.median <- var(med.star)
```
Als MC Approximation der Bootstrap-Schätzung vom ARE(Median, Mean) erhält man unter Normalverteilungsannahme für die Variable fvc aus Datensatz aimu

```
aimu <- read.table("aimu.dat")
attach(aimu)
n <- length(fvc)
R \le -1000med.star.p <- mean.star.p <- med.star.np <- mean.star.np <- 1:R
for (r \text{ in } 1:R) {
  x.star.p \le rnorm(n, mean(fvc), sd(fvc)) # parametric BT
  x.star.np <- sample(fvc, size=n, replace=T) # non-param. BT
  mean.start.p[r] < -mean(x.start.p)med.start.p[r] < -median(x.start.p)mean.start.np[r] < -mean(x.start.np)med.start.np[r] < -median(x.start.np)}
```

```
are.MCB.p <- var(med.star.p)/var(mean.star.p); are.MCB.p
[1] 1.523219
are.MCB.np <- var(med.star.np)/var(mean.star.np); are.MCB.np
[1] 1.369213
```
breaks  $\leq$  seq(from=500, to=600, by=10) hist(med.star.p, breaks, xlim=c(500, 600), ylim=c(0,350)) hist(med.star.np, breaks, xlim=c(500, 600), ylim=c(0,350))

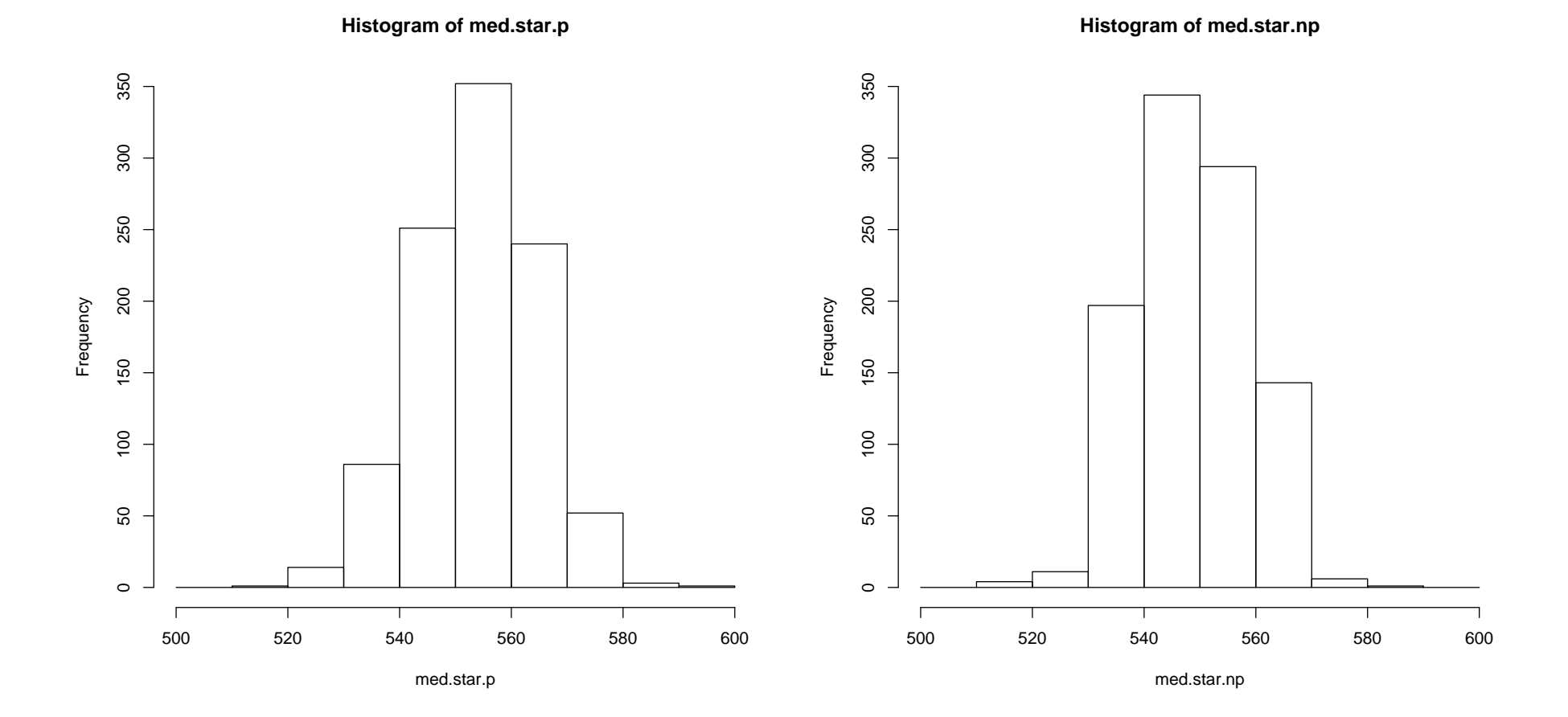